## Photoshop 2022 () Full Version Activation Code With Keygen For Windows 64 Bits 2023

Installing Adobe Photoshop and then cracking it is easy and simple. The first step is to download and install the Adobe Photoshop software on your computer. Then, you need to locate the installation.exe file and run it. Once the installation is complete, you need to locate the patch file and copy it to your computer. The patch file is usually available online, and it is used to unlock the full version of the software. Once the patch file is copied, you need to run it and then follow the instructions on the screen. Once the patching process is complete, you will have a fully functional version of Adobe Photoshop on your computer. To make sure that the software is running properly, you should check the version number to ensure that the crack was successful. And that's it - you have now successfully installed and cracked Adobe Photoshop!

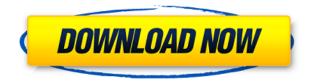

Lightroom also now has a Rulers feature, which is a handy tool for working on canvas. You can also turn the iPhone app into a touch enabled version, hooray! The change is quite simple, so I'm sure someone who's familiar with the app will be able to do it in a minute. Adobe has announced that Photoshop Creative Cloud 2017, the new 18.x version of Photoshop, is now being offered as a subscription service. This follows a trial period for people to try it out before it becomes a subscription. Adobe has also introduced a subscription price for customers that want to test Auto-Correction and other features. In addition, there are a number of new creative features introduced with version 2017. Users who purchased Elements 12 and receive the update will be able to "upgrade" to Elements 17 to take advantage of the regular updates for this Elements iteration. Keep in mind that you will need to migrate your existing plugins and customizations to the new version if you are switching operating systems. If you are not upgrading your Elements version, you can buy a copy of Photoshop 2017 at the same time you buy it, however you may receive a version that has some of the new features you don't want. To keep up with the pace of advancing technology, Adobe dropped their perpetual licensing model and DRM. Although Adobe still charge for certain licenses, you can only use a single copy of the software and one person at a time. You can install the software to your computer and share files with other people.

## Photoshop 2022 () Download free Keygen For (LifeTime) Licence Key {{ lAtest versIon }} 2023

This can be slightly overwhelming because there are a few different Creative Cloud plans to pick from according to what your area of interest is. To make things simple there are 3 different options that you will have to choose from that include Photoshop. First the 'Photography' plan which is \$9.99/mo and grants you access to Adobe Photoshop and also Adobe Lightroom which is a program that allows for detailed photo editing. This is a great value considering the second option is \$20.99/mo for use of only Photoshop. The third and final option which I think is the best option is the Student and Teacher plan that is \$19.99/mo and includes access to every Adobe program available. This is an amazing value because you get access to everything Adobe has to offer. From there you can learn and try new programs that Adobe offers to see what your favorite is. If you would like to save 60% on an Adobe Creative Cloud plan then you can click the link here to sign up. When choosing Adobe Photoshop, you have to decide if you need photo editing software or photo manipulation software. If photo editing is what you are interested in, then the standard version of Adobe Photoshop would meet your needs. Still, if photo manipulation is more important than photo creation/editing capabilities, then the Creative Cloud subscription might be better for the features included. Given our mission to empower creativity for all, today we're excited to introduce Adobe Photoshop Camera, an app that re-imagines what's possible with smartphone photography. Photoshop Camera is a new, AI-powered mobile camera app that brings incredible Photoshop magic directly to the point of capture. It's available now as a preview for iOS and Android devices and targeted for general availability in 2020. e3d0a04c9c

## Download free Photoshop 2022 ()Free License Key Activation {{ lAtest versIon }} 2023

Anything works, anything it is a feature to work on the millions of different files. This is one of the best feature of Adobe Photoshop. With this feature, you can work on the hundreds of photos with a ease. It has a set of tools to let you to disturb any type of the image or object as much as you want and then restructure it to another image. It has layers functionality. Using this feature, you can move the layer and paint in the layer with ease. You can even change the color of the layer or turn it transparent to remove the color from all layers. The Photoshop book uses the following chapters: \* Chapter 1: Image Basics -Defines what an image is, how to use the most powerful tools in Photoshop, and teaches the basics like how to go from raw photo to final file. \* Chapter 2: Working With Color - Find out how to apply color to your images and bring out the colors in them. Also learn how to combine color and use the accessibility tools. \* Chapter 3: Recoloring Photos - If you think your image colors can be enhanced, then you need to know the first step in how to do it. This chapter helps you how change the exact colors around the image. \* Chapter 4: Removing Backgrounds - The best way to remove objects that you want to keep is to separate it from the background by using the Curves adjustment tools. Also learn how to remove the background color, blur, desaturate, and much more. \* Chapter 5: Making Layers - Learn how to create and apply layers to your images. Also, this chapter covers the most powerful selection tools like Magic Wand, Living Memory, and Liquify. \* Chapter 6: Smart Objects, Smart Filter, and Smart Brush - This chapter teaches the different tools we use to combine different photo layers with the cloth blending tools. Also, keep learning how to apply various Smart Filters to your images. Different from the Photoshop filters, smart filters allow you to edit the color and texture on each layer to achieve a special look. \* Chapter 7: Adjustment Layers - We know in Photoshop it is possible to edit your images with only one layer.

photoshop cs6 download pc photoshop cs3 apk download pc photoshop compressed download pc photoshop cs2 download free windows 10 photoshop cs5 download free windows 10 photoshop cs6 download free windows 10 64 bit photoshop cs3 download free windows 10 ps photoshop free download for windows 10 photoshop 7 download free windows 10 photoshop 7.0 download free windows 10

Adobe Photoshop is a cross-platform tool for millions of users, and it's the most widely used image editing software in the world. Photoshop is available for Windows, Mac OS X, and Linux, and it's otherwise known as the Photoshop PSD (Photoshop Document) file format. Photoshop is an image editing software that can edit photographs, add raster and vector graphics, and manipulate the image formats. Photographers, graphic designers, and other professionals using Photoshop for its raster-based and vector-based image applications can do most of their work, including editing vector and raster graphics. Photoshop is one of the most widely used graphics editing software in the world. It's popular among artists and graphic designers for its raster-based and vector-based image applications that allow them to edit vector and raster graphics. Photoshop is an image editing software that can edit photographs, add raster and vector graphics, and manipulate the image formats. While everyone is getting ready to settle into their comfy beds, those with a penchant for documenting everything are presumably more than ready to get cracking. Adobe just released the Creative Cloud version of Photoshop, and it's a seriously massive update that's sure to elevate the editing skills of many. More Photoshop tutorials can be found on our sister site, Envato Tuts+. You can also find a complete range of video tutorials on Adobe Photoshop and Adobe Photoshop Elements created by Lead Tutorial Designer, Scott Crenshaw (leadtuts+).

As a beginner in the field of designing, you need to learn the field quickly so that you could get the best option for designing my web or mobile application. Photoshop is the most complete and robust tool that gives you all opportunities to learn in a very short time and then apply the best learning in your practice. With this tool, you can work with backgrounds, shapes, and text. It is a tool that caters to all kinds of needs. Blur effects are an easy way to soften and add atmosphere to images you create. So, basically, we can blur around the edges of the photo to make it less sharp. In addition, you can use a lens blur layer to soften backgrounds in your photo. The global filter effects were really cool on one way, but it was planned with default blur effects, so you have to change it to better image. Text tools in Photoshop are one of the most powerful tools to design and edit text in a photo. Using the Text tools, you can easily share your design, make it customized and save more time to promote your brand. Brush and type options let you work with different areas in one document. But, it is also overloaded with almost everything, especially a type of things. It is a great tool to edit all kinds of designs and make it more creative and colorful. Let's take a look at what's included in this book:

- Are you ready to take your skills to a new level?
- All of the critical skills you need to know in order to edit and enhance your images.
- Learning how to use Photoshop's tools efficiently and effectively.
- Getting an understanding of how Adobe Photoshop works so you can effectively use its tools and features.

https://zeno.fm/radio/acoustica-mixcraft-pro-9-0-build-439-keygen https://zeno.fm/radio/the-sims-4-incest-mod https://zeno.fm/radio/creo-elements-direct-modeling-crack-54 https://zeno.fm/radio/crack-excel-synkronizer-10-incl-crack https://zeno.fm/radio/keygenxforceparaautocadmep201964bits https://zeno.fm/radio/crack-para-activar-labeljoy

This is a list of the creative, premiere, official tools, and apps encompassed under the Creative Cloud offerings (they exist within PS but are not within the individual software). They are not locked by way of licenses and can be used on multiple computers as long as the licenses are purchased. These tools are usable by both professionals and those wishing for a more personal experience. Several of the Creative Cloud's tools are available for download, after you have a paid subscription, for use on both your desktop and mobile devices. Photoshop CC allows desktop users to access Photoshop via their mobile device, which is much like the many of the mobile apps that can be found within the App Store. Want to import your own photos? Check out the new PhotoFrame and Perspective feature, which is available for Photoshop, Photoshop Mobile, and Photoshop CC 2019. Just switch to a PhotoFrame layout on your device, select a photo(s) to import and then use the hotkeys or the touchscreen UI to navigate through the frames you save in your device's camera roll or created with any of the Photoshop Elements apps. Finally, with Hotsprout, you can pinpoint the exact location where your photos will be taken in real-time. Simply register your camera roll in the app, and it'll analyze the metadata at that point and instantly reframe your photo to optimize your shot. As with the new features made available today, Adobe's future features will include:

- In the same way that new features are essential to a company's success, Adobe product teams commit to delivering every new Photoshop feature for at least four years
- Adobe will support and update Photoshop for at least seven years, and provide access to the latest feature releases for at least two years
- Adobe's commitment to security, innovation and quality are reflected in these new timeframes, with our typical app support lifecycle extending to 18 months.

https://fedeperezmanetti.com/wp-content/uploads/2023/01/chalkarm.pdf

https://parsiangroup.ca/2023/01/kpt-plugins-for-photoshop-free-download-patched/

 $\underline{https://mainemadedirect.com/wp-content/uploads/2023/01/Free-Photoshop-Download-For-Mac-Reddi}\\ \underline{t-PATCHED.pdf}$ 

 $\underline{https://greybirdtakeswing.com/adobe-photoshop-8-0-free-download-full-version-with-key-for-windows}-10-work/$ 

https://qeezi.com/advert/photoshop-cc-2015-version-17-download-free-registration-code-licence-key-3264bit-final-version-2022/

https://www.netcolf.it/wp-content/uploads/2023/01/gleweb.pdf

https://fuerzasparavivir.com/wp-content/uploads/2023/01/bicfini.pdf

http://www.sweethomeslondon.com/?p=187713

https://www.alotechnology.com/download-photoshop-2022-version-23-1-hacked-serial-key-x3264-202 2/

http://www.rathisteelindustries.com/photoshop-cc-2020-download-link-free/

https://aeaaar.com/photoshop-gimp-download-extra-quality/

https://www.pedomanindonesia.com/advert/adobe-photoshop-vector-shapes-free-download-install/

https://asu-bali.jp/wp-content/uploads/2023/01/Adobe-Photoshop-Shapes-Download-FULL.pdf

http://www.cpakamal.com/photoshop-2021-version-22-download-free-with-license-code-windows-64-bits-new-2022-3/

https://finkelblogger.com/adobe-photoshop-crack-mac-win-latest-release-2023/

http://sandrazimmermann.de/2023/01/02/download-shapes-photoshop-free-1500-top/

 $\underline{https://energyconnectt.com/wp-content/uploads/2023/01/Download\_free\_Adobe\_Photoshop\_CS5\_Witer and the action of the action of the action o$ 

h Full Keygen With Product Key 2023.pdf

https://www.touchegraphik.com/wp-content/uploads/2023/01/fridrazz.pdf

http://www.alwaysflorida.com/?p=1

https://videogamefly.com/wp-content/uploads/2023/01/Adobe Photoshop 2022 Version 231.pdf

https://mmsshop.ro/wp-content/uploads/2023/01/almwen.pdf

https://www.anewpentecost.com/adobe-photoshop-cs5-keygen-full-version-keygen-for-lifetime-2023/

http://iseei.net/wp-iseecont/uploads/2023/01/imbkaf.pdf

https://www.neteduproject.org/wp-content/uploads/felwyn.pdf

https://zorinhomez.com/download-photoshop-styles-free-exclusive/

https://ku6.nl/wp-content/uploads/2023/01/aryaphil.pdf

https://hexol.com/wp-content/uploads/2023/01/reislisa.pdf

 $\frac{https://ricamente.net/adobe-photoshop-2021-version-22-0-0-download-free-hacked-activator-64-bits-new-2022/constant of the control of the control of the$ 

https://blu-realestate.com/?p=198494

 $\frac{https://onestopbd.shop/wp-content/uploads/2023/01/Photoshop-2022-Download-Incl-Product-Key-202}{2.pdf}$ 

https://islandcremations.com/wp-content/uploads/2023/01/blaytre.pdf

https://sc-designgroup.com/wp-content/uploads/2023/01/How-Can-I-Download-Adobe-Photoshop-Cc-For-Free-EXCLUSIVE.pdf

https://katrinsteck.de/adobe-photoshop-2021-version-22-2-with-license-code-64-bits-updated-2023/

https://sannsara.com/wp-content/uploads/2023/01/Photoshop-CS4-Torrent-Activation-Code-WinMac-

X64-Hot-2022.pdf

 $\frac{https://eclipsejamaica.com/wp-content/uploads/2023/01/Object\_Selection\_Tool\_Photoshop\_Download\_TOP.pdf$ 

https://travestismadrid.top/adobe-photoshop-2021-version-22-2-download-free-with-keygen-with-lice nse-key-pc-windows-final-version-2023/

 $\underline{https://thedailybuzzmag.com/wp-content/uploads/2023/01/Photoshop\_2021\_Direct\_Download\_Link\_L\_INK.pdf$ 

https://www.siriusarchitects.com/advert/download-free-adobe-photoshop-2022-version-23-0-serial-nu

mber-for-windows-latest-release-2023/ https://womensouthafrica.com/adobe-photoshop-cs6-hacked-2022/ https://tusnoticias.online/2023/01/01/hair-cutting-photoshop-plugins-free-download-verified/

When you open Adobe Photoshop CS5's Document panel, you'll see that Document Info has been revamped. Now you can see what kind of printing information Adobe thinks you need, including a printable color palette for a preview of your final printing. Adobe also presents the options during printing so it's easier to decide. When you choose your paper selections, you can see which type you selected first on the preview displays. Finally, the status bar has been moved from top to bottom for easier viewing.

Pixel-based image editing has seen a huge evolution over the last sixteen years. Adobe Photoshop CS5 continues the revolution that began with the introduction of the Pixel Brush, a tool that lets you paint and edit pixels to create an effect.

Adobe Photoshop CS5 also brings the joy of even greater speed and performance. You'll see the results of Adobe's Photo Plus color improvements: your images will look more natural, rich, and full of life. Photoshop is an indispensable tool for practical, creative professionals. The user-friendly interface will help you work faster and better. Adobe Photoshop CS5's manipulation and control enhancements make it easier to use the tools you need to edit and enhance digital photos. You can make better selective color adjustments and quickly achieve specific effects with a variety of filters, adjustments, and tools.

Discover new ways to make images beautiful and achieve professional results with the most advanced image editing tool ever. Photoshop CS5 is more intuitive, more responsive, and also longer lasting.